## **Lynx Colours Chart**

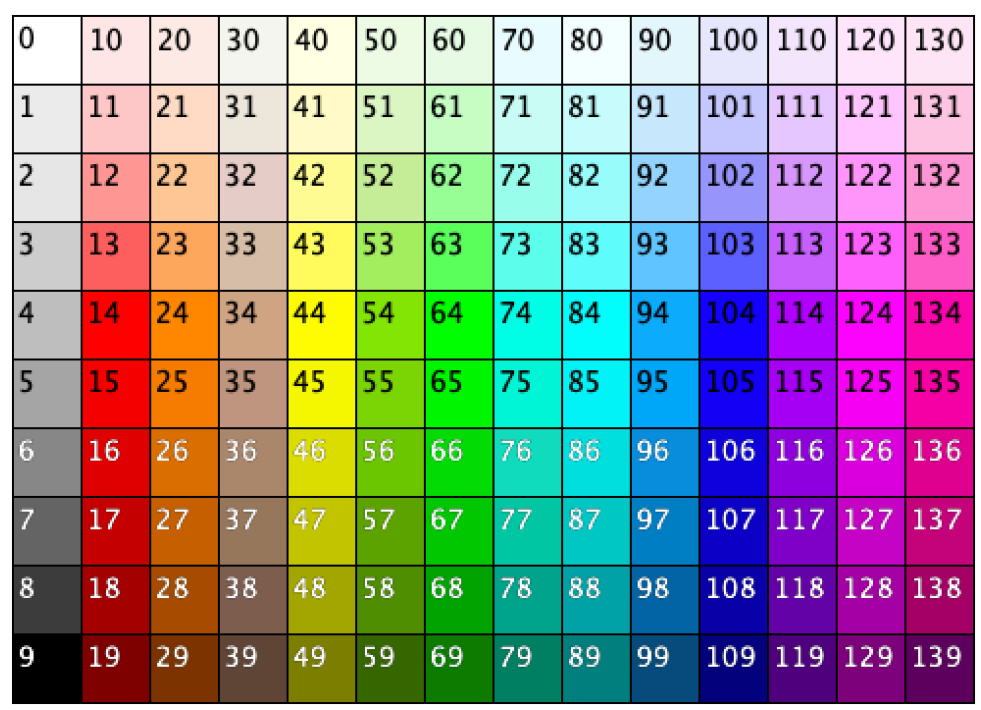

Lynx turtles can be any colour. Colours in Lynx are numbered like this:

o set a turtle or background to a particular colour, execute setc or setbg command, followed by the chosen colour number: setc 127

Colour numbers go in tens. Each ten is for the shades of a particular colour. For example, shades of yellow are from 40 to 49 and shades of orange — from 20 to 29. The smaller the number in a ten, the lighter the shade, the bigger the number -- the darker the shade.

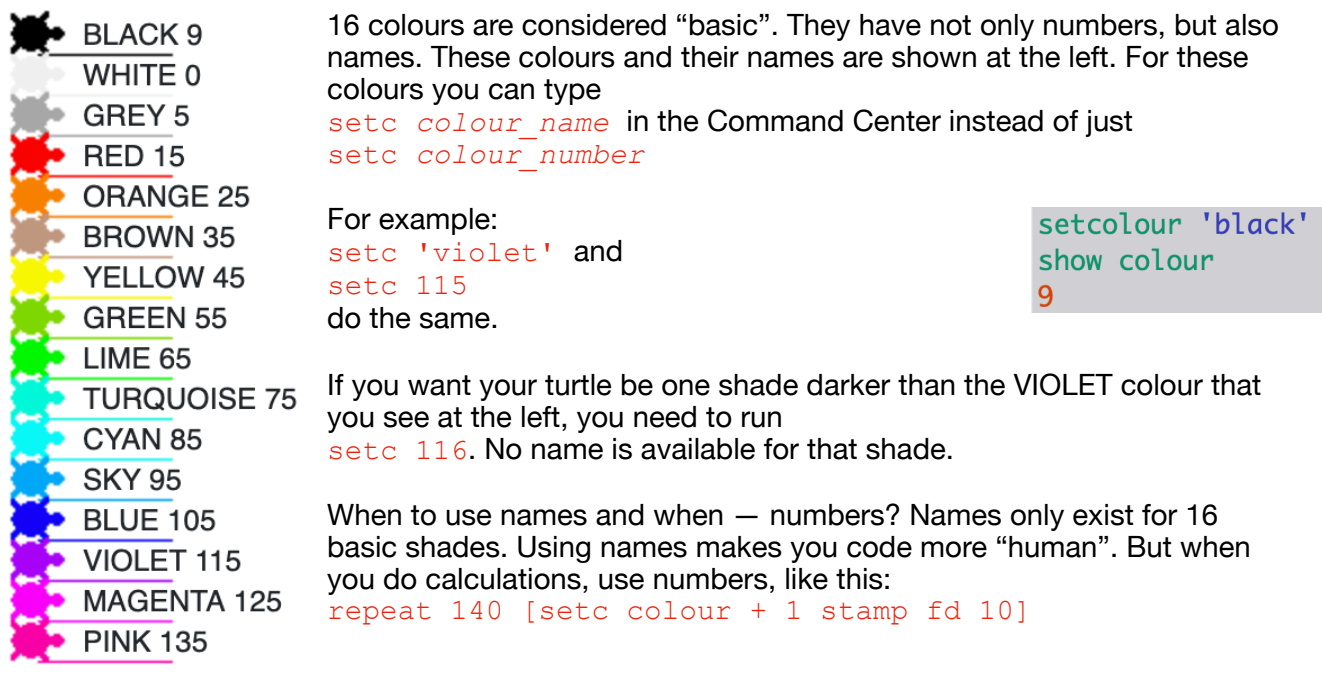